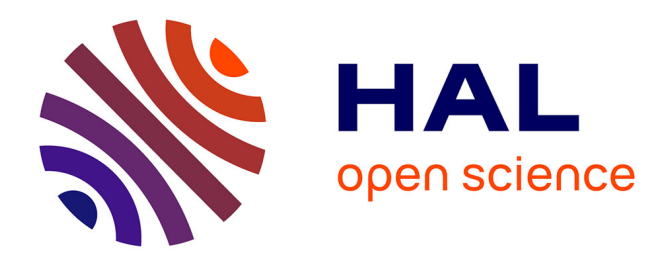

# **Visualisation du sonore avec le logiciel egosound : work in progress**

Anne Sèdes, Benoît Courribet, Jean-Baptiste Thiébaut

# **To cite this version:**

Anne Sèdes, Benoît Courribet, Jean-Baptiste Thiébaut. Visualisation du sonore avec le logiciel egosound : work in progress. Journées d'Informatique Musicale, Jun 2003, Montbéliard, France. hal-02994205

# **HAL Id: hal-02994205 <https://hal.science/hal-02994205>**

Submitted on 7 Nov 2020

**HAL** is a multi-disciplinary open access archive for the deposit and dissemination of scientific research documents, whether they are published or not. The documents may come from teaching and research institutions in France or abroad, or from public or private research centers.

L'archive ouverte pluridisciplinaire **HAL**, est destinée au dépôt et à la diffusion de documents scientifiques de niveau recherche, publiés ou non, émanant des établissements d'enseignement et de recherche français ou étrangers, des laboratoires publics ou privés.

# *VISUALISATION DU SONORE AVEC LE LOGICIEL* **EGOSOUND** *: WORK IN PROGRESS*

**Anne Sedes**, **Benoit Courribet**, **Jean-Baptiste Thiébaut**

CICM (Centre de recherche en Informatique et Création Musicale), Université de Paris VIII, MSH Paris Nord. cicm@univ-paris8.fr

**-Mots-clés :** environnements virtuels, représentation visuelle du son, spatialisation, interfaces sonores, édition graphique de trajectoires, programmation, composition musicale, installations, création.

## **-Résumé**

Partant de la présentation d'*Egosound,* logiciel de visualisation du sonore comportant un éditeur de trajectoires pour la spatialisation multiphonique, développé dans un cadre de recherche concernant les environnements virtuels et la création musicale, on questionne les relations entre le son et sa possible visualisation. Les propositions logicielles sont illustrées par des applications artistiques.

#### **Introduction**

On a pu constater au cours de travaux précédents que le domaine multidisciplinaire de l'espace sonore est connexe à celui des interfaces et à celui des espaces opératoires multidimensionnels, dès lors que l'on exploite le champ des environnements virtuels en relation avec la création artistique et spécialement musicale [Sedes&al.2003].

La notion d'espace sonore a été parfois confondue, du moins en musique électroacoustique, avec la spatialité du son comprise comme une sorte de "mise en page" ou d'orchestration spatiale, le son étant spatialisé à la manière d'un paysage sonore, sur un écran stéréophonique. L'espace sonore est alors conçu avec les dimensions suivantes : azimut/panoramisation, élévation/zénith, profondeur de champ, cette dernière dimension étant travaillée un peu à la manière de la perspective des peintres, liant variation d'intensité, usage de la réverbération et de filtres, jeu sur divers plans (avant, arrière, au près, au loin). L'espace sonore ainsi représenté d'après un cadre visuel, exclut souvent le domaine temporel qui pourtant, à divers niveaux du sonore, de la micro-variation à la grande forme, compose l'espace musical, perçu et entendu [Vaggione1998].

L'usage musical de l'interface favorise le contrôle de cette temporalité et ses variations multiéchelles, qu'il s'agisse d'un instrument de musique interfacé avec un système de traitement de son, du *joystick ou du joypad* des consoles de jeu, ou encore d'une interface « invisible » à infrarouges ou à ultrasons, opérant par transparence, en faisant interagir le geste à main nue, voire le corps de l'être humain en tant qu'interface égocentrée. L'interface musicale (ré)introduit ainsi le contrôle sensible, la variation, l'opératoire, la temporalité de l'espace sonore, l'action, le vivant. Les questions de mappage (*mapping*, mise en correspondance du geste de contrôle et des variations à contrôler), coordonnent les variations attribuées aux dimensions multiples, et font partie intégrante de la composition.

C'est partant de ce contexte que nous avons tenté d'aborder la projection visuelle du sonore dans une approche interactive et temps réel.

#### **EGOSOUND AU PRESENT**

### **Installation dans un fauteuil**

Une première expérience a eu lieu en studio. Dans une situation octophonique, l'utilisateur s'assoit sur une chaise pivotante au centre d'un cercle de huit haut-parleurs et devant un écran d'ordinateur ; le son apparaît à l'écran sous forme d'un objet sphérique, lorsqu'il passe frontalement devant l'auditeur. Des capteurs à ultrasons recueillant des informations de position, variations de vitesse et angle, nous ont permis de proposer à l'utilisateur un environnement visuel virtuel du sonore, afin que, lorsqu'il incline le buste en direction de l'écran ou lorsqu'il se tourne sur les côtés, l'image présente des objets sonores comme si l'utilisateur s'en approchait réellement.

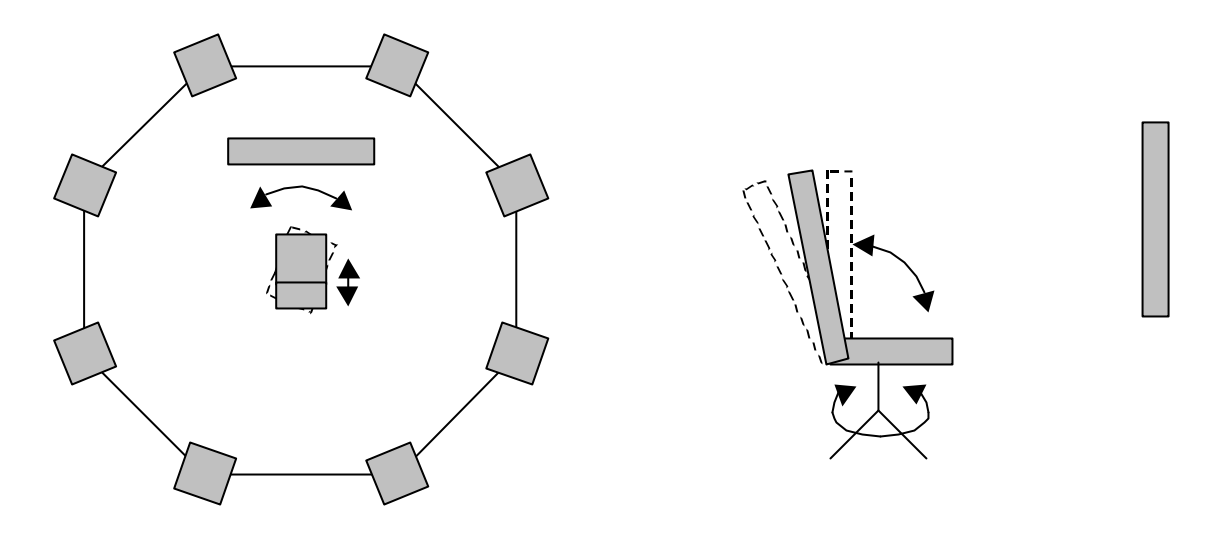

*Fig.1 : Plan de l'installation. Au centre, le fauteuil. Fig. 2 : Le fauteuil muni d'un capteur à ultrason afin d'obtenir l'angle du pivot, l'autre capteur étant situé au niveau de l'écran.*

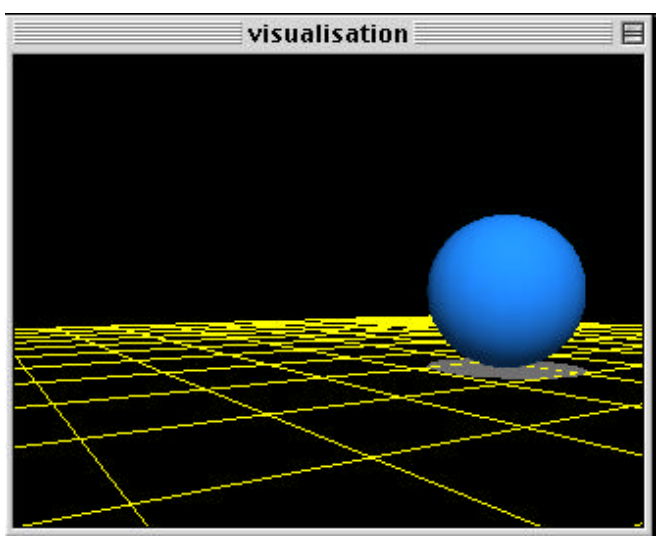

*Fig. 3 : Visualisation de l'espace virtuel à l'écran.*

La mise en interface avec la vidéo peut-être également réalisée avec des manettes de jeu vidéo, ou avec une simple souris. Cette première expérience sera présentée sous la forme d'une installation multimédia de septembre à octobre 2003 à l'université de Paris VIII et à la Maison des Sciences de l'Homme Paris-Nord. Des compositeurs travaillent déjà à des propositions musicales ouvertes pour cette installation.

En tant qu'interface visuelle, la vidéo interactive nous offre les trois dimensions de la spatialité. Une quatrième dimension, celle du temps, que l'image cinématographique offre traditionnellement comme étant unidirectionnelle est désormais bi-directionnelle et à vitesse variable. La déambulation virtuelle, interactive intégrant les accélérations et décélérations fines dans un lieu à trois dimensions permettrait certainement de repenser la forme temporelle d'une œuvre musicale ou audiovisuelle, et exclure enfin la trop grande linéarité du discours musical, ou de la fiction littéraire et cinématographique. La notion d'œuvre ouverte telle qu'exposée autrefois par Umberto Eco referait alors surface, étant étant de nos jours paradoxalement vulgarisée par la pratique contemporaine des jeux vidéos. La notion de *palais de mémoire* [Berthoz 2003], qui n'est pas sans rappeler la tradition tibétaine des Mandalas, pourrait ici également être convoquée.

L'image visualisée à l'écran devient ainsi interface musicale, pour ainsi dire interface de navigation dans l'œuvre, qui pourrait être comprise comme un espace architectural sonore à explorer.

## **Le lieu comme interface**

L'interface visuelle *d'Egosound* propose un lieu présenté soit sous la forme d'un plan à deux dimensions, soit selon le point de vue subjectif de l'utilisateur.

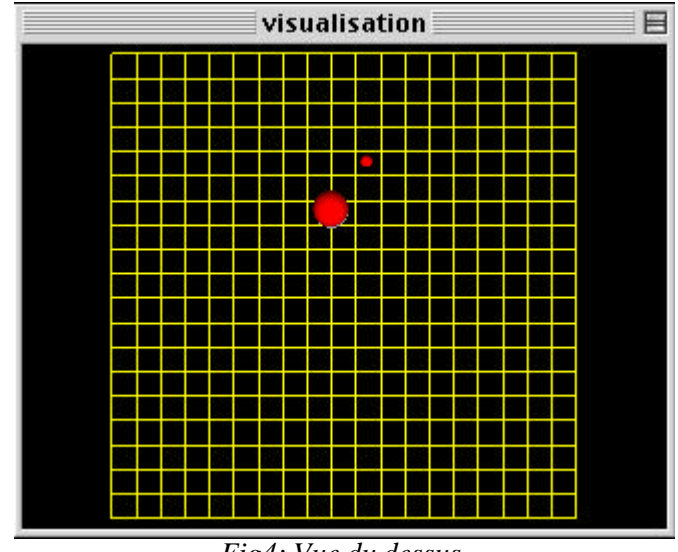

*Fig4: Vue du dessus.*

L'interface visuelle propose une déambulation dans ce lieu. Cette déambulation, porteuse de temporalité, est guidée par le retour d'écoute de l'utilisateur (le son projeté par les haut-parleurs) interagissant via des interfaces avec la visualisation de l'objet sonore.

Dans ce lieu virtuel, il s'agit de visualiser les trajets de 1 à 4 objets sonores dont les trajectoires de spatialisation ont été préalablement décrites grâce à une interface graphique.

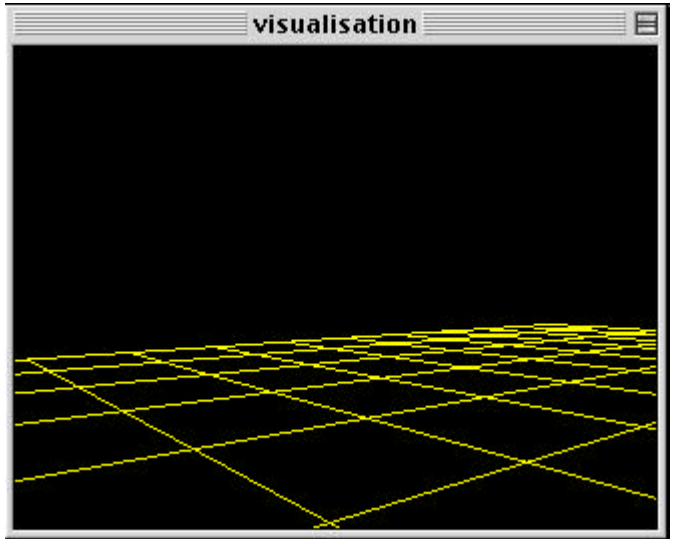

*Fig. 5 : Vue subjective.*

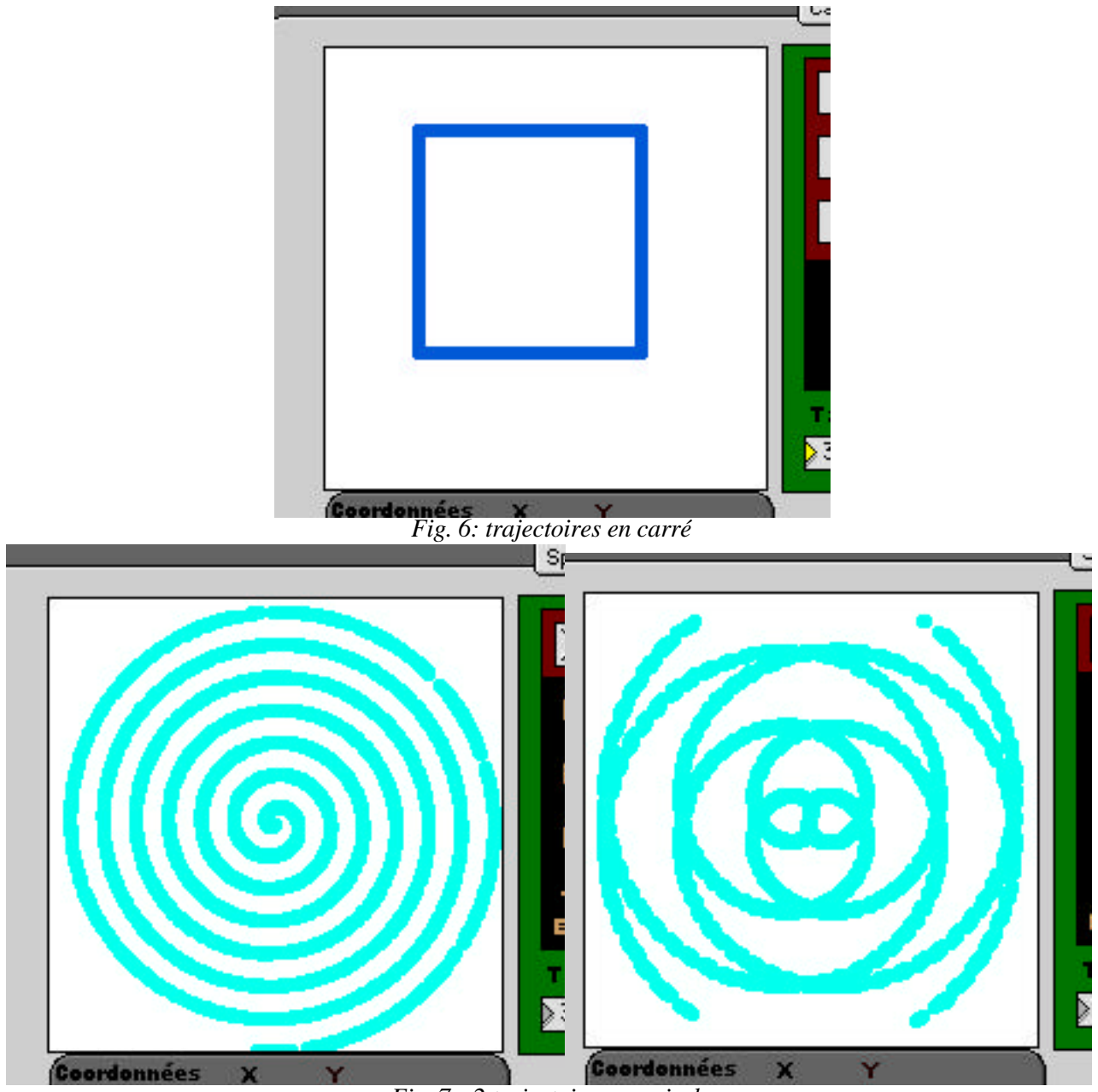

*Fig. 7 : 2 trajectoires en spirale*

L'implémentation logicielle des algorithmes de spatialisation a été réalisée par Benoît Courribet. L'implémentation logicielle des outils de trajectoire a été réalisée par Jean-Baptiste Thiébaut. La totalité du logiciel a été développée à l'aide de l'environnement de programmation *Max* ainsi que de ses bibliothèques d'objets audio (*MSP*) et vidéo (*Jitter*).

# **Méthode de spatialisation**

Un outil générique de spatialisation pour systèmes de diffusion quadriphonique et octophonique a été développé, afin de simuler la position et le déplacement des sources sonores dans l'espace représenté à l'écran. Au vu des nombreuses techniques de spatialisation déjà existantes [Stevenson2002], nous nous sommes attachés à réaliser un compromis entre réalisme sonore et coût computationnel de la méthode utilisée.

En effet d'une part, l'objectif est ici de pouvoir manipuler plusieurs sources sonores, d'autre part, le « réalisme » sonore est très fortement conditionné par la représentation visuelle. L'adjonction d'informations visuelles de déplacement des sources aux variations de niveaux relatifs des haut-parleurs accroît de manière sensible notre perception de la localisation et du déplacement de celles-ci. On peut ainsi faire l'économie de certains calculs.

Ainsi, après avoir utilisé une méthode d*'intensity panning*, nous avons décidé d'implémenter les algorithmes du système de codage/décodage d'informations spatiales *ambisonic* [Gerzon1985], qui permet d'aboutir à des résultats très convenables pour des systèmes multiphoniques à 4 ou 8 canaux plans [Di Liscia2001].

Cet outil générique de spatialisation a été ensuite intégré à une interface mettant en avant le caractère égocentré de la perception sonore. En, effet, l'auditeur peut lui-même se déplacer virtuellement dans l'espace constitué des sources sonores mobiles. Le logiciel calcule alors en temps réel les coordonnées relatives des sources sonores en fonction de la position virtuelle de l'auditeur et de son orientation, afin d'assurer la projection sonore de cet espace sur le système multiphonique.

### **Méthode de représentation visuelle**

Afin de proposer une visualisation de l'espace sonore présenté précédemment, nous avons choisi d'utiliser le groupe des objets GL (type 3D) de Jitter dans Max.

Il a été décidé pour la première version du logiciel de représenter à l'écran les sources sonores par des sphères. Ce choix, s'il peut paraître arbitraire, se justifie par le désir de représenter des sources monopolaires omnidirectionnelles. La possibilité est laissée à l'utilisateur d'utiliser des fonctions de transfert afin de mettre en correspondance l'intensité de la source sonore avec la taille de la sphère correspondante et/ou la saturation de sa couleur.

Le module de calcul de la représentation visuelle de l'espace sonore a été conçu pour recevoir le même jeu de paramètres que le module de spatialisation sonore. En effet, les paramètres qui régissent les positions des objets dans la norme Open GL, sont des triplets de coordonnées cartésiennes (x, y et z). L'auditeur, occupe la position de la caméra (le point de vision) dans la scène 3D, et le point de visée est calculé à partir de l'angle d'orientation et situé à une distance arbitraire du point de vision.

Ces paramètres sont envoyés aux deux modules par les interfaces de gestion des trajectoires des sources sonores et du déplacement de l'auditeur.

#### **Déplacement**

L'auditeur a donc la possibilité de se déplacer virtuellement au sein de cet espace sonore. Pour ce faire, il a la possibilité de modifier en temps réel les caractéristiques (norme et angle) du vecteur élémentaire de déplacement. Dans la version actuellement distribuée du logiciel, ces modifications se font à l'aide de la souris, mais des tests ont été effectués avec des *joysticks* et des tablettes graphiques, le résultat dépendant fortement de la culture et des relations de l'utilisateur avec ces différentes interfaces. Aussi, nous tendons à développer une interface sans contact et nous contrôlons actuellement la composante radiale du vecteur de déplacement à l'aide d'un capteur à ultrasons disposé face à l'utilisateur. Ainsi, en fonction de l'inclinaison de son buste, l'utilisateur contrôle de façon fine la vitesse du déplacement virtuel.

#### **Trajectoires**

Les outils que nous développons ont pour but de permettre d'écrire le déplacement d'un nombre quelconque de sources sonores, afin d'en modifier les caractéristiques, et en vue de créer des pratiques multiphoniques utilisant pleinement les dispositifs de concert ou les moyens multimédias. Cette approche complète donc d'une certaine façon l'usage de trajectoires de spatialisation en musique éléctroacoustique pour la diffusion multiphonique en concert, ou encore dans le cadre de spatialisateurs logiciels simulant l'espace acoustique des salles d'après de modèles physiques. Il s'agit à terme de proposer un outil d'écriture de trajectoire de spatialisation répondant le mieux possible aux besoins logiciels de la composition à ses divers niveaux opératoires avec le sonore.

Dans *EgoSound*, chaque source sonore peut avoir une trajectoire autonome, d'une durée finie ou infinie.

Les 6 outils de trajectoires s'inspirent des outils de dessin et tendent à développer une ergonomie proche du geste. L'interface permet de visualiser de deux manières la trajectoire lorsqu'elle est exécutée. Soit en affichant le point à ses coordonnées courantes, en rafraîchissant régulièrement sa position, soit en conservant affichées ses anciennes positions, afin d'avoir une trace du trajet parcouru. La couleur de l'objet sur l'écran est corrélée à son intensité. Ainsi, on peut obtenir une carte du déplacement de l'objet et de son intensité.

Les outils à main levée permettent de créer une trajectoire précise qui peut être dessinée à l'aide d'une souris ou d'une tablette graphique. Cette trajectoire peut être mémorisée, pour être parcourue en boucle par la source sonore. Elle peut également être interprétée en temps réel avec un paramètre de retard qui lisse la courbe suivie par le son. L'outil qui permet de placer une source avec un paramètre de retard est le seul outil temps-réel de la série. Le retard peut être considéré comme le temps pour parvenir au point que l'on vient de cliquer sur la surface d'édition. Ainsi, le curseur se comporte comme l'attracteur d'un objet sonore. Le deuxième outil est en temps différé et permet de dessiner une trajectoire comme l'on trace un dessin. La trajectoire ainsi définie peut être lue à vitesse variable, mais toujours relative au tracé originale.

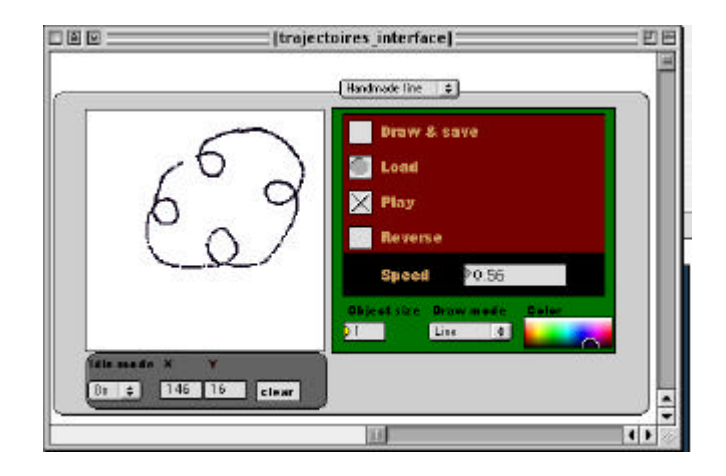

*Figure 11 : éditeur de trajectoire. Exemple de trajectoire dessinée à la main.*

Les outils géométriques permettent de dessiner des trajectoires fermées, telles qu'un carré, une ellipse, ou un circuit de lignes brisées. De nombreux paramètres de contrôle permettent de modifier la taille, la vitesse de déplacement, l'angle de rotation, la durée de parcours d'un point à l'autre, etc. La modélisation de trajectoires réelles est une possibilité du logiciel, mais on doit prendre en considération les possibilités musicales qu'offrent ces outils. Le son peut longer les hauts parleurs comme s'il rasait les murs, en utilisant un carré de grande taille. En faisant varier la vitesse de déplacement, on crée un événement différent : le son semble se déplacer ou non, suivant que sa trajectoire est trop lente ou trop rapide.

Une source sonore peut effectuer un va-et-vient de droite à gauche, en diagonale, d'avant ou arrière ou de n'importe quelle orientation intermédiaire. L'outil ellipse permet d'écrire des trajectoires allant du segment au cercle.

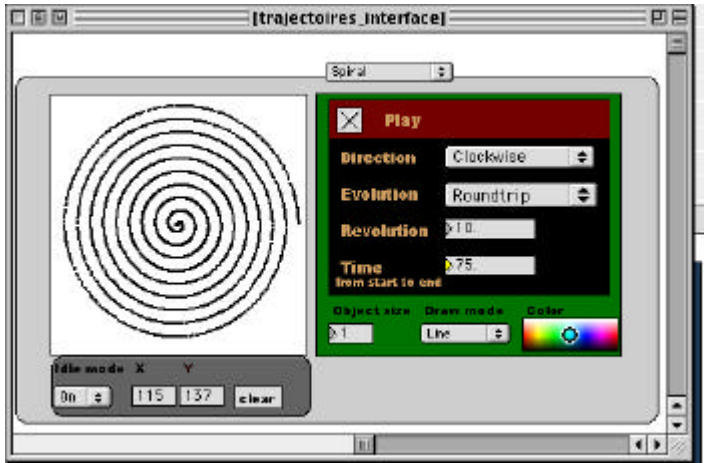

*Figure 12 : éditeur de trajectoire. Exemple de spirale.*

La spirale s'inspire d'une utilisation graphique. A l'aide des différents paramètres, on fait apparaître des formes semblables à celles obtenues avec un spirographe. Les trajectoires parcourues sont très variées, en raison des nombreux paramètres : sens de parcours (horaire, anti-horaire), évolution (vers le bord, vers le centre, aller-retour), nombre de tours, durée pour effectuer une spirale. Cet outil crée un pont entre l'intention graphique et l'intention musicale. En cherchant de nouvelles formes, on créera de nouveaux parcours, et réciproquement.

Anne Sedes et la chorégraphe Laurence Marthouret exploitent déjà les outils de trajectoires proposés par *Egosound* pour écrire des spatialisations (carrés, triangles, cercles, spirales et ellipses) pour des scénographies sonores dédiées à la danse.

### *EGOSOUND* **AU FUTUR**

#### **Trajectoires**

#### *Trajectoires dans un cube*

Nous étudierons à plus long terme à une interface qui dessine un trajet en 3D réelle. Nous ne pouvons jusqu'à maintenant que dessiner un trajet en deux dimensions. Il s'agirait de manipuler les trois axes (x,y,z) de manière à toujours pouvoir visualiser un plan sur lequel on a des repères. Pour cela on manipulerait l'espace de dessin lui-même, jusqu'à obtenir la perspective permettant de réaliser la trajectoire désirée. Par exemple, le plan formé par (x,y,c), ou c est une constante de l'axe z, que l'on ne parcourra pas sans changer de perspective, permet donc d'évoluer à une certaine hauteur c de l'axe z sur l'ensemble du plan (x,y). Il existe des possibilités de modélisation utilisant OpenGL, que l'on peut utiliser avec Jitter.

#### *Logiciel de dessin*

On tentera de s'approcher de l'ergonomie des logiciels de dessin pour décrire des trajectoires simplement. Il est nécessaire de rajouter des fonctions de dessin élémentaires, comme l'outil *spline*, ou *poly spline* afin de décrire des arcs. Les différences entre un trajet et un dessin sont la continuité et l'orientation. On doit en effet signifier la direction, le début et la fin. De la même manière, la durée de déplacement entre deux points doit être facilement identifiable et modifiable. Dans cette interface, des objets en temps différé pourraient interagir pour élaborer une trajectoire. On pourrait sauvegarder une trajectoire, la charger, la modifier partiellement.

#### *Trajectoire dans un espace infini*

Pour pouvoir naviguer facilement dans l'espace virtuel que nous allons créer, l'interface devra permettre les zooms et le déplacement, comme pour une carte géographique, afin d'écrire des trajectoires, ou simplement de poser des sources sonores que l'utilisateur rencontrera lors de sa déambulation.

#### *Modélisation physique*

Une réverbération simple et un effet Doppler optionnels pour ne pas réduire la fluidité du logiciel pourraient être implémentés, ainsi que la modélisation de panneaux, de murs, qui feraient écran au son.

#### **Mises en correspondance du son et de l'image**

Bien évidemment, si nous avons décidé de nous intéresser, dans un premier temps, à une visualisation des caractéristiques spatiales des objets sonores, les possibilités techniques qui s'offrent à nous laissent ouvert le champ d'investigation de la représentation visuelle des morphologies internes des sons, voire des effets que l'on peut leur appliquer.

Parallèlement au logiciel *Egosound*, des techniques permettant d'interfacer des traitements temps réel avec des modifications visuelles de la représentation du son sont en cours de développement. Ces propositions se font toujours dans l'optique de faire de la visualisation de phénomènes sonores un instrument de l'écoute et sont destinées à être intégrées au sein du logiciel *Egosound*.

Il est important de noter que l'on ne cherche pas à créer un filtre permettant de transformer un matériau musical en une représentation visuelle (comme les visualisations dans les logiciels *iTunes* ou *Winamp*), mais à développer des techniques rendant possible un plus haut niveau d'interaction entre intentions musicales et visuelles. Nous pourrions qualifier ces deux approches de *séquentielle* et de *synchrone*, étant donné les chronologies des processus de création audio et vidéo.

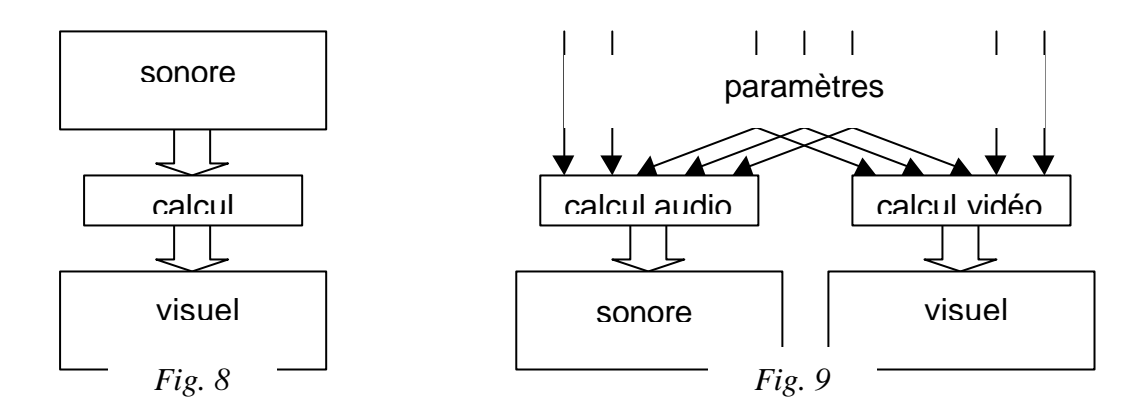

*Schémas représentant les approches séquentielles (fig. 8) et synchrones (fig. 9) de la représentation visuelle du sonore.*

Une collaboration entre Julien Tardieu (cymbale) et Benoît Courribet (traitements temps réel) constitue un premier terrain d'expérimentation artistique. A l'origine, un micro-contact est collé sous la cymbale et fournit le signal sonore au dispositif de traitement temps-réel, le duo opérant en situation d'improvisation interactive. A cette configuration se rajoute désormais la projection sur un écran d'une représentation visuelle du son.

Ici on a choisi de représenter à l'écran un objet géométrique dans un espace 3D, cet objet étant une interprétation visuelle du son. D'une certaine manière, cette démarche pourrait être comparée au travail du réalisateur Alex Rutterford sur le vidéo-clip *Gantz Graf* du duo de musique électronique Autechre.

La forme initiale de cet objet est proche du disque, ce qui renvoie de manière assez intuitive à la cymbale, l'instrument qui produit le signal sonore original. L'essentiel des traitements sonores est réalisé à l'aide de modules de traitement granulaire (Courribet) dont les paramètres, après une mise à l'échelle, servent également à contrôler des attributs de la projection visuelle.

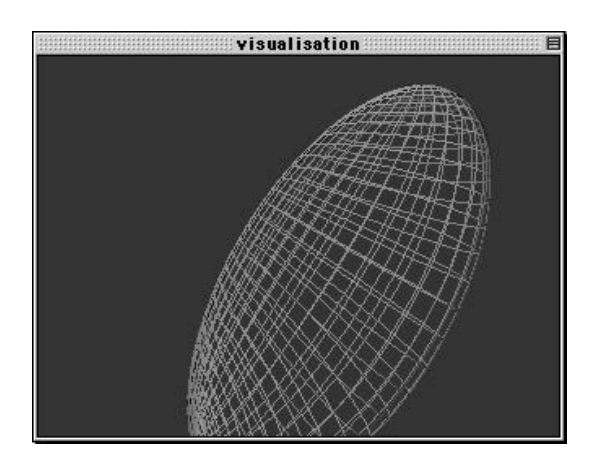

*Fig. 10 : visualisation du son de la cymbale*

Ainsi, à chaque fois qu'un grain de son est généré, la position de l'objet et le point de vue virtuel du spectateur changent, ce qui permet de corréler l'effet sonore de restructuration de l'échelle microtemporelle du son (Roads) à une réorganisation spatiale de la scène 3D visualisée. L'ampleur de ce changement dépend de la valeur de délai maximal des grains. Enfin, le paramètre de réinjection permet de contrôler un effet visuel de rémanence. On peut également imaginer toutes sortes de déformations géométriques et modifications de textures et de couleurs, en parallèle à des distorsions timbrales du signal sonore.

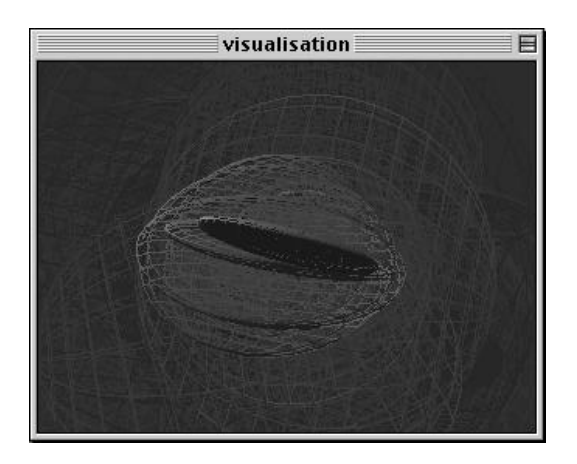

*fig.11 : interprétation visuelle de la réinjection*

Ce type de correspondances pourrait être intégré au logiciel *Egosound* afin de proposer à l'utilisateur un degré supplémentaire d'interactivité : il pourrait modifier, à travers les paramètres d'effets audionumériques, la morphologie des sons, tout en agissant également sur leurs représentations. Dans le champ de la création aritistique, Anne Sedes, la chorégraphe Laurence Marthouret et le percusionniste Miquel Bernat travaillent également dans cette direction, explorant des questions de transduction entre le domaine sonore et celui du visuel.

# **Conclusion**

L'application logicielle *Egosound*, bientôt disponible en version bêta sur le site internet de la Maison des Sciences de l'Homme Paris-Nord [MSH2003] est un premier test logiciel présentant la visualisation du sonore en faisant correspondre l'espace visuel de la vidéo interactive en temps réel avec l'espace de spatialisation du sonore.

*Egosound* donnera lieu à l'automne à une installation multimédia en Seine-St-Denis. Cette installation aura pour objectif de montrer l'importance de la perception égocentrée et de ses retour d'écoute et de vue, dans des environnements virtuels dédiés à l'art, utilisant le potentiel interactif des interfaces, le sujet utilisateur étant pour ainsi dire lui-même l'interface avec l'environnement virtuel, via le fauteuil dans lequel il est assis, comme dans la réalité quotidienne.

Au delà de cette première expérience, qui pourrait donner lieu à un produit logiciel plus élaboré, nous pensons développer un éditeur de trajectoires contrôlant des spatialisations allant de la stéréo à la multiphonie et à la spatialisation en cube.

Suite à son expérimentation dans un contexte de création, nous envisageons de distribuer l'éditeur de trajectoire et le spatialisateur d'*Egosound* sous forme d'objets pour *Max/Msp*, permettant l'écriture, le jeu, l'exportation et l'importation de trajectoires. Son utilisation pourra être liée à la spatialisation, mais pourra être également mappée à d'autres paramètres du sonore. On pourra ainsi imaginer de nombreuses applications pour cet outil, qui trouvera librement sa place dans l'environnement logiciel des compositeurs.

Une autre perspective serait celle de la réalisation d'un *plug-in* sous différents formats. Une étude est en cours.

# **Références**

[Sedes&al], Anne Sedes (sous la direction de), [2003] *Espaces sonore, actes de recherche,* Paris Editions Musicales Transatlantiques, (à paraitre en mai prochain).

[Vaggione1998] Vaggione, Horacio, [1998] *L'espace composable, sur quelques catégories opératoires dan la musique électroacoustique*, in J.-M. Chouvel et M. Solomos : «L'espace : Musique/philosophie »*, L'Harmattan*

[Berthoz2003], Berthoz, Alain, *Espace perçu et espace conçu, les arts de la mémoire*. 8 janvier 2003, cours « espaces des sens, sens de l'espace », Collège de France.

[Stevenson2002] Ian Stevenson, [2002], *Spatialisation, Method and Madness Learning from Commercial Systems* in *Proceedings of the Australasian Computer Music Conference 2002,* Victoria, Australasian Computer Music Association

 [Gerzon1985] Michael Gerzon [1985], *Ambisonics in Multichannel Broadcasting and Video* in *Journal of the Audio Engineering Society 33 :11*, New York, AES

 [Di Liscia2001] Oscar Pablo Di Liscia, [2001], *Sound Spatialisation using Ambisonic* in *Proceedings of Annual Congress of the Brazilian Computer Society*, Ceara, SBC

[Courribet2002] Benoît Courribet [2002], *Electronica, aspects esthétiques, technologiques et perceptifs* mémoire de DEA Arts de la Scène et du spectacle (musique) sous la direction d'Horacio Vaggione, Paris, CICM, UFR arts, Université Paris 8 ;

[Roads2002] Curtis Roads [2002], *Microsound*, Cambridge, MIT Press

[MSH2003] Site internet de la Maison des Sciences de l'Homme Paris-nord : http://www.mshparisnord.org Axe Arts et industries, thème « environnements virtuels et création ». Egosound sera disponible en ligne courant avril.